## Exercise Sheet 2: RDF Modelling Maximilian Marx, Markus Krötzsch [Knowledge Graphs,](https://iccl.inf.tu-dresden.de/web/Knowledge_Graphs_(WS2023/24)) 2023-10-24, Winter Term 2023/2024

Exercise 2.1. Which of the following literals describe the same value? Explain your answer.

- 1. "2"^^xsd:integer vs. "2.0"^^xsd:decimal
- 2. "2"^^xsd:decimal vs. "2"^^xsd:float
- 3. "2018-11-06T15:40:00+01:00"^^xsd:dateTime vs. "2018-11-06T14:40:00Z"^^xsd:dateTime
- 4. "2018-11-06T15:40:00+01:00"^^xsd:dateTime vs. "2018-11-06T14:40:00"^^xsd:dateTime

A detailed description of each of the various XML Schema datatypes is given in the online specification: see <https://www.w3.org/TR/xmlschema11-2/>.

Exercise 2.2. Recall that blank nodes act as placeholders for arbitrary resources in RDF: they assert that there is something without saying what it is. Such an assertion might logically follow from other, stronger assertions, so that some triples in a graph might be redundant. For example, the second triple in the following dataset can be omitted without loss of information:

$$
\begin{array}{llll}\texttt{eg:s} & \texttt{eg:p} & \texttt{eg:s} \\ \texttt{-:1} & \texttt{eg:p} & \texttt{-:2} \end{array}.
$$

More generally, an *instance* of an RDF graph G is a graph  $\sigma(G)$  obtained by applying a function  $\sigma$  that maps blank nodes to arbitrary RDF terms. A graph is *lean* if it does not have any instance  $\sigma(G) \subset G$  that is strictly contained in G. In the example,  $\sigma = \{\_1 : 1 \mapsto \langle s \rangle, \_1 : 2 \mapsto \langle s \rangle\}$ shows that this graph is not lean.

Determine if the following graphs are lean:

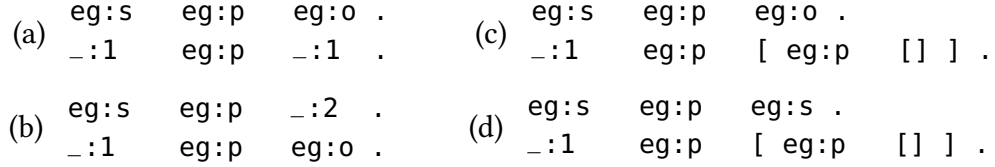

∗ Exercise 2.3. Show that it is NP-complete to decide if an RDF graph is not lean.

## Hint:

graph from embedding into itself.

For hardness, find a reduction from 3-colourability. Making an RDF graph non-lean if a graph is colourable is not hard. Making it lean if it is not colourable requires some trick to prevent the encoded Exercise 2.4. Write a program that reads a graph in N-Triples format and checks whether the graph is bipartite. Use it to decide whether <code>authorship.nt.gz $^{\rm 1}$  $^{\rm 1}$  $^{\rm 1}$ </code> and <code>coauthors.nt.gz $^{\rm 1}$ </code> are bipartite.

Hint: each of the uncompressed graphs is roughly 4 GiB in size. In Python, you can use  $g$ zip.GzipFile<sup>[2](#page-1-1)</sup> to process the compressed file without decompressing it first. There is also authorship-snippet.nt.gz<sup>[1](#page-1-0)</sup>, a small part of the graph that you can use during development.

Please note: In order to get the correct data files, please install git-lfs<sup>[3](#page-1-2)</sup> on your system, and then activate it in your local repository (git lfs install).

**Exercise 2.5.** From the <code>coauthors.nt.gz</code> graph $^1$  $^1$ , extract the *connected component* containing <<http://dblp.uni-trier.de/pers/s/Studer:Rudi>>, i.e, extract the induced subgraph that

- contains <<http://dblp.uni-trier.de/pers/s/Studer:Rudi>>,
- contains all nodes reachable from <<http://dblp.uni-trier.de/pers/s/Studer:Rudi>> by some path, and
- contains all edges that are present in the full graph between these nodes.

Note that, while an RDF graph is inherently directed, edges in coauthors.nt.gz are symmetric, i.e., the graph is essentially undirected.

 $\bm{\mathrm{Hint}}$ : authorship-snippet.nt.gz $^1$  $^1$  contains <<http://dblp.uni-trier.de/pers/s/Studer:Rudi>> and can be used for testing during development.

Exercise 2.6. The bibliographic database DBLP[4](#page-1-3) offers individual data records as RDF in N-Triples format. This data can be downloaded from the URL obtained by appending .nt to the URI. Use this interface to find all publications that have <https://dblp.org/pid/s/RudiStuder.html> as their only author.

- Download some RDF files in your browser to find out how this information is encoded.
- Write a program that crawls a small part of the data to answer the query.

Note: If your program sends too many requests in a short time, the server will deny the request and cancel the connection. Dirty trick: use time.sleep(1) before executing a request.

Hint: requests<sup>[5](#page-1-4)</sup> provides a high-level API for making HTTP requests in Python, but you may need to install it, e.g., using pip. [6](#page-1-5) A built-in alternative that provides a lower-level interface is urllib.requests.<sup>[7](#page-1-6)</sup>

<span id="page-1-0"></span><sup>&</sup>lt;sup>1</sup><https://github.com/knowsys/Course-Knowledge-Graphs/tree/main/data/dblp>

<span id="page-1-1"></span><sup>2</sup><https://docs.python.org/3/library/gzip.html>

<span id="page-1-2"></span><sup>3</sup><https://git-lfs.github.com/>

<span id="page-1-3"></span><sup>4</sup><https://dblp.org>

<span id="page-1-4"></span><sup>5</sup><https://requests.readthedocs.io/en/latest/>

<span id="page-1-5"></span><sup>6</sup><https://pypi.org/project/pip/>

<span id="page-1-6"></span><sup>7</sup><https://docs.python.org/3/library/urllib.request.html>